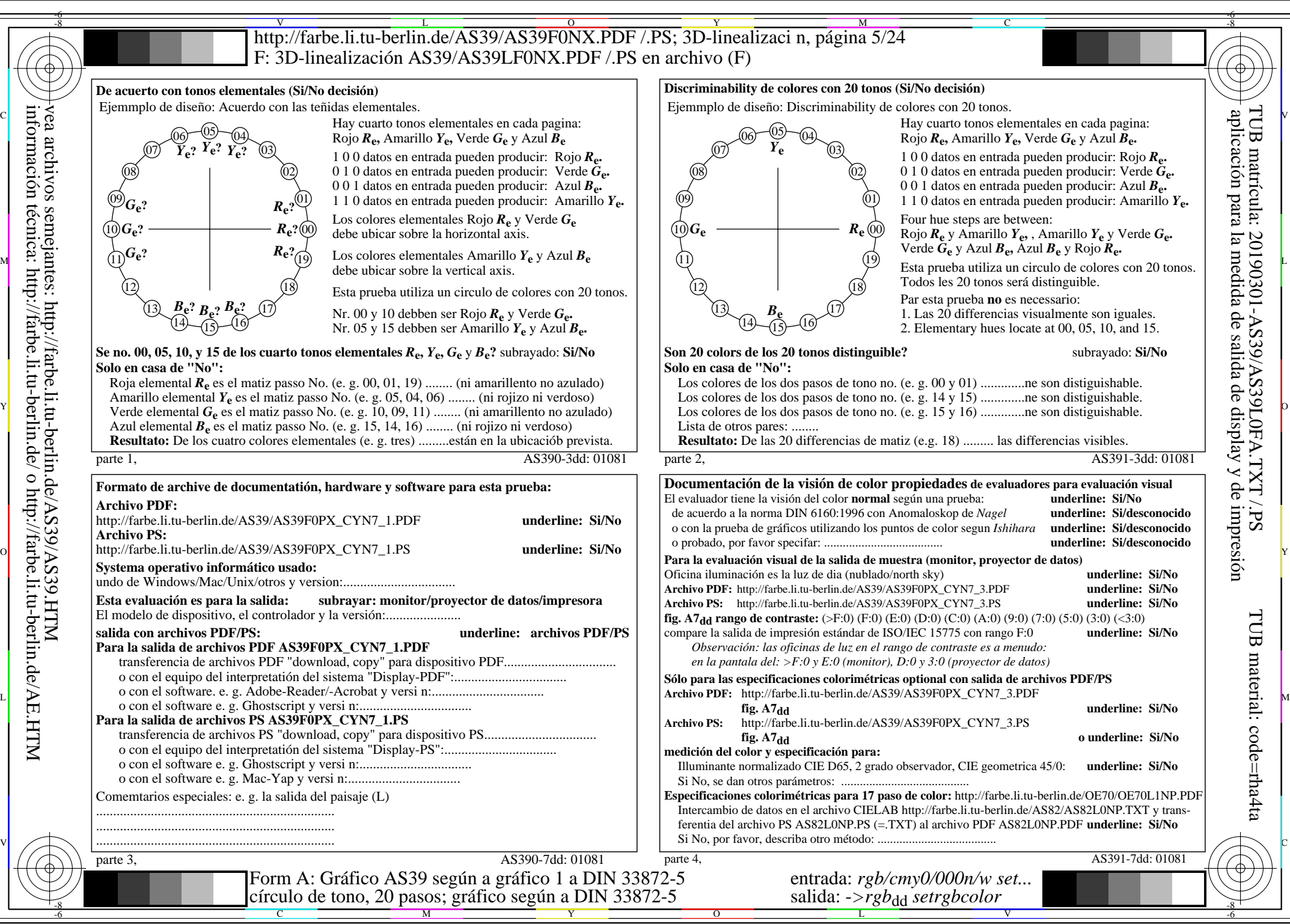

información técnica: http://farbe.li.tu-berlin.de/ o http://farbe.li.tu-berlin.de/AE.HTM

AS39/AS39L0NA.PDF /.PS5/24, *rgb/cmy0/000n/w*-*>rgb*dd *C*YN7 (144:1): *g*P=1,000; *g*N=1,081 http://farbe.li.tu-berlin.de/AS39/AS39F0NX\_CYN7\_2.PDF /.PS